## **KinExA 3200 Computer Connection**

**Connecting a computer to the KinExA® 3200 requires the use of an Ethernet connection on subnet 192.168.0. If a connection to an external network is desired, a corporate LAN for example, a second Ethernet connection is required with a subnet other than 192.168.0. For computers lacking a second Ethernet connection,** 

a USB to Ethernet adapter is recommended. (*see figure below***). If the alternate setup is used, a USB thumb**  drive is a convenient way to transfer experiment files **to other computers. For detailed instructions on setting up the KinExA 3200 to computer network connection, see How to Guide 212 - Computer Setup Checklist (HG212).**

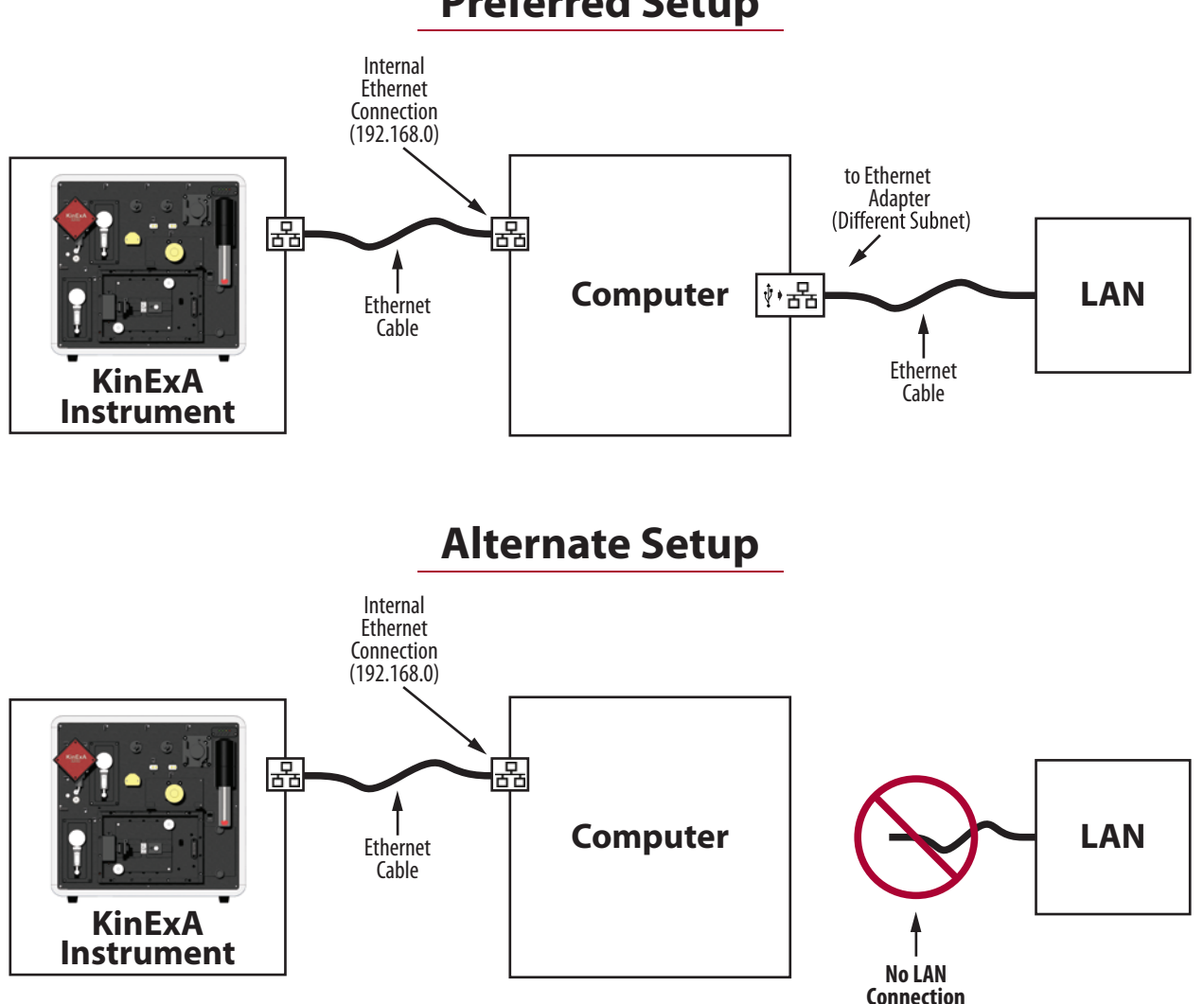

## **Preferred Setup**